$\overline{\top}$ 

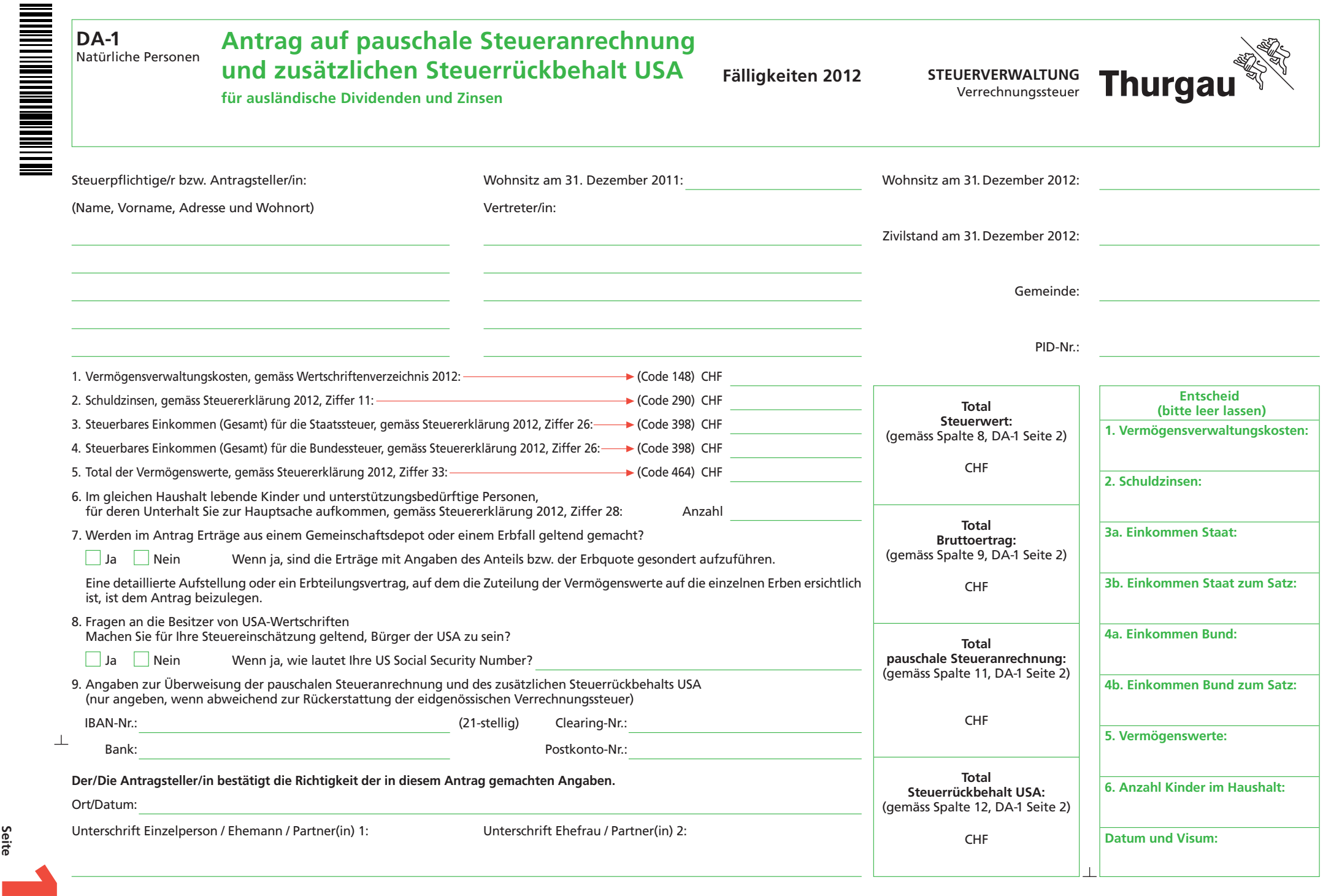

**Seite** 

## **DA-1 Detailpositionen zum Antrag auf pauschale Steueranrechnung und des zusätzlichen Steuerrückbehalts USA**

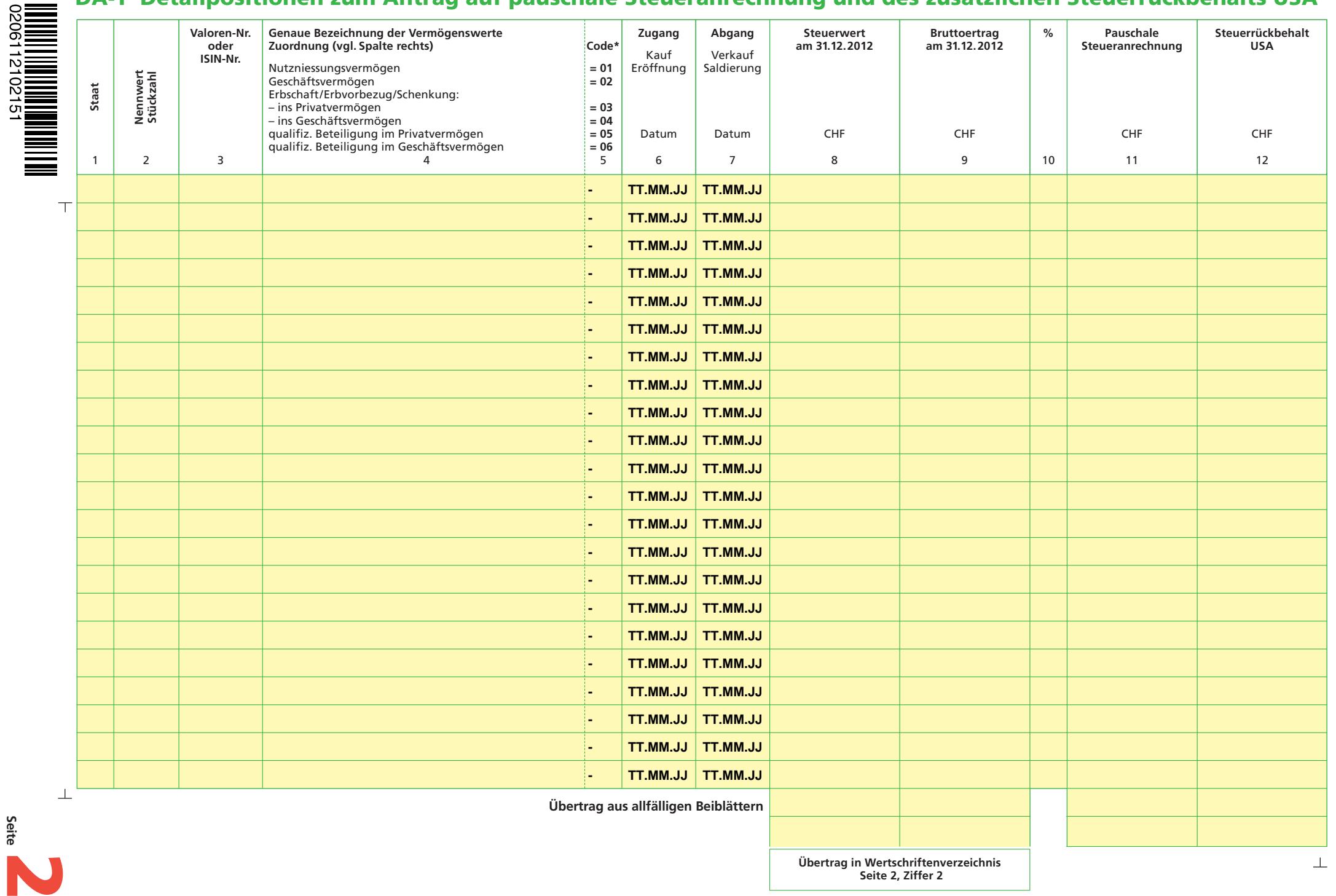

**Drucken Schliessen Löschen << Zurück**

**Seite**